#### Programowanie Python 1

#### (CP1S02005)

Politechnika Białostocka - Wydział Elektryczny Cyfryzacja przemysłu, sem. II, studia stacjonarne I stopniaRok akademicki 2023/2024

Wykład nr 9 (08.05.2024)

dr inż. Jarosław Forenc

#### Plan wykładu nr 9

- $\mathcal{L}^{\text{max}}$  Pliki w Pythonie
	- $\Box$ otwarcie pliku - funkcja open()
	- $\Box$ zamknięcie pliku - metoda close()
	- $\Box$ odczyt z pliku tekstowego
	- $\Box$ zapis do pliku tekstowego
	- $\Box$ format JSON
	- format CSV $\Box$

# Python - pliki (otwarcie pliku)

 $\Box$ do otwarcia pliku służy wbudowana funkcja open()

**open(file, mode='r', buffering=-1, encoding=None)**

- $\Box$ file - nazwa pliku wraz ze ścieżką dostępu do pliku
- $\Box$  mode - tryb otwarcia pliku:
	- $\Box$ 'r' - otwiera plik do odczytu (domyślnie)
	- **College**  'w' - otwiera plik do zapisu; jeśli plik już istnieje, jego zawartość zostanie usunięta; jeśli plik nie istnieje, zostanie utworzony nowy
	- $\mathcal{L}_{\mathcal{A}}$  'a' - otwiera plik do dopisywania; nowa zawartość zostanie dodana na koniec istniejącej zawartości pliku
	- $\mathcal{L}_{\text{max}}$ 'r+' - otwiera plik do odczytu i zapisu
	- **"** <sup>'b'</sup> tryb binarny, używany do otwierania pliku w trybie binarnym<br>(nn 'rh' 'wh' 'ah' 'r+h') (np. 'rb', 'wb', 'ab', 'r+b')

# Python - pliki (otwarcie pliku)

 $\Box$ do otwarcia pliku służy wbudowana funkcja open()

**open(file, mode='r', buffering=-1, encoding=None)**

- $\Box$  buffering - określa, czy buforować dane; domyślnie jest to -1, co oznacza używanie domyślnych ustawień buforowania; można podać 0, aby wyłączyć buforowanie lub wartość większą od 0, aby określić wielkość bufora
- $\Box$  encoding - kodowanie pliku tekstowego; domyślnie jest to None, co oznacza używanie domyślnego kodowania dla stosowanego środowiska, np. 'utf-8', 'utf-16', 'utf-32', 'ascii'
- $\Box$  funkcja open() zwraca obiekt pliku, który jest używany do wykonywania operacji na pliku; obiekt ten jest zazwyczaj przypisywany do zmiennej

**plik = open ("nazwa\_pliku.txt", "w")**

# Python - pliki (otwarcie pliku, przykłady)

 $\Box$ otwarcie pliku dane.txt do odczytu (domyślny tryb tekstowy)

**plik = open ("dane.txt", "r")**

 $\Box$  otwarcie pliku dane.txt znajdującego się na dysku D w katalogu wyniki do dopisywania (domyślny tryb tekstowy)

**plik = open ("d:/wyniki/dane.txt", "a")**

 $\Box$ otwarcie pliku dane.txt do odczytu i zapisu (domyślny tryb tekstowy)

**plik = open ("dane.txt", "r+")**

 $\Box$ otwarcie pliku dane.dat do odczytu i zapisu w trybie binarnym

**plik = open ("wyniki/dane.dat", "rb+")**

## Python - pliki (otwarcie pliku)

 $\Box$ próba otwarcia nieistniejącego pliku do odczytu

```
plik = open
("dane.txt", "r")# operacje na plikuplik.close()
```
spowoduje błąd i wywołanie wyjątku FileNotFoundError

```
Traceback (most recent call last):
  File "d:\myapp.py", line 1, in <module>plik = open("dane.txt", "r")
              \begin{array}{c} \n\sqrt{1 + \Delta^2} \sqrt{1 + \Delta^2} \n\end{array}
FileNotFoundError: [Errno 2] No such file or 
directory: 'dane.txt'
```
# Python - pliki (otwarcie pliku)

 $\Box$  aby zabezpieczyć się przed otwarciem nieistniejącego pliku, można skorzystać z obsługi wyjątków (sekcja try-except)

```
try:plik = open
("dane.txt", "r")# operacje na plikuplik.close()
except FileNotFoundError:
    print("Plik nie istnieje.")
```
**Plik nie istnieje.**

# Python - pliki (zamknięcie pliku)

 $\Box$  do zamknięcia pliku służy metoda close(), która wywoływana jest na obiekcie pliku po zakończeniu operacji na nim

```
plik = open
("dane.txt", "w")# operacje na plikuplik.close()
```
- $\Box$  zamykanie pliku jest ważne, ponieważ zwalnia zasoby systemowe używane przez plik i zapewnia, że wszystkie buforowane dane zostaną zapisane na dysku
- $\Box$  po wywołaniu metody close(), dalsze operacje na pliku za pomocą tego samego obiektu będą niemożliwe i spowodują wywołanie wyjątku:ValueError: I/O operation on closed file

## Python - pliki (otwarcie i zamknięcie pliku)

 $\Box$ zamiast tradycyjnej metody otwarcia i zamknięcia pliku:

```
plik = open
("dane.txt", "w")# operacje na plikuplik.close()
```
 $\Box$  zalecane jest korzystanie z konstrukcji with, która zapewnia automatyczne zamknięcie pliku po opuszczeniu bloku with

```
with open
("dane.txt", "r") as plik:
   # operacje na pliku
```
 $\Box$  pomaga to uniknąć problemów związanych z niezamkniętymi plikami i zapewnia bardziej czytelny kod

### Python - pliki (odczyt z pliku tekstowego)

 $\Box$ metoda read() odczytuje całą zawartość pliku jako pojedynczy ciąg znaków

```
with open
("nazwa_pliku.txt", "r") as plik:
    zawartosc = plik.read()
    print(zawartosc)
```
 $\Box$ metoda readline() odczytuje kolejne linie tekstu z pliku

```
with open
("nazwa_pliku.txt", "r") as plik:
    linia = plik.readline()
    while linia:
        print(linia)

linia = plik.readline()
```
# Python - pliki (odczyt z pliku tekstowego)

 $\Box$  metoda readlines() odczytuje wszystkie linie tekstu z pliku i zwraca je jako listę łańcuchów znakowych

```
with open
("nazwa_pliku.txt", "r") as plik:
    linie = plik.readlines()
    for linia in linie:
        print(linia)
```
 $\Box$  można zastosować pętlę for do iteracji po pliku, każda linia pliku będzie traktowana jako kolejny element iterowalny

```
with open
("nazwa_pliku.txt", "r") as plik:
    for linia in plik:
        print(linia, end="")
```
 $\Box$ ustawienie end="" oznacza, że print() nie będzie dodawać automatycznie znaku nowej linii na końcu każdej linii odczytanej z pliku, co zapobiega podwójnym odstępom między liniami

 $\Box$ zawartość pliku dane.txt

> **Jarosław Kamiński Grażyna WójcikPiotr Wiśniewski**

 $\Box$ wyświetlenie zawartości pliku z numerowaniem wiersz y

```
with open
("dane.txt", "r", encoding ="utf-8") as plik:
    numer_wiersza =
1
linia = plik.readline()
    while linia:
        print(f"{numer_wiersza}: {linia}", end="")

linia = plik.readline()
        numer_wiersza += 
1
```
- **1: Jarosław Kamiński**
- **2: Grażyna Wójcik**
- **3: Piotr Wiśniewski**

 $\Box$ pominięcie kodowania znaków spowoduje błędne wyświetlenie tekstu

```
with open
("dane.txt", "r") as plik:
    numer_wiersza =
1
linia = plik.readline()
    while linia:
        print(f"{numer_wiersza}: {linia}", end="")

linia = plik.readline()
        numer_wiersza += 
1
```
- **1: JarosĹ'aw Kami Ĺ"ski**
- **2: GraĹĽyna <sup>W</sup>Ăłjcik**
- **3: Piotr WiĹ›niewski**
- $\Box$ wynika to z innych stron kodowych przy tworzeniu pliku i jego wyświetlaniu

```
import os
os.system("chcp")
```
**Active code page: 852**

- $\Box$ plik tekstowy zawiera liczby całkowite
- $\Box$ obliczenie i wyświetlenie sumy oraz średniej arytmetycznej liczb w pliku

```
with open
("liczby.txt", "r") as plik:
    suma =
0
liczba_elementow =
0
linia = plik.readline()
    while linia:
        liczba = int
(linia)suma += liczba
        liczba_elementow += 
1
linia = plik.readline()
                                                        23
18
-11
53
6srednia = suma / liczba_elementow
    print("Suma liczb z pliku:", suma)

print("Średnia arytmetyczna liczb z pliku:", srednia)
```

```
Suma liczb z pliku: 89
Średnia arytmetyczna liczb z pliku: 17.8
```
 $\Box$ suma i średnia liczb z pliku tekstowego + kontrola błędów

```
try:with open
("liczby.txt", "r") as plik:
         suma =
0
liczba_elementow =
0
linia = plik.readline()
        while linia:
             liczba = int
(linia)suma += liczba
             liczba_elementow += 
1
linia = plik.readline readline()
         srednia = suma / liczba_elementow
        print("Suma liczb z pliku:", suma)

print("Średnia arytmetyczna liczb z pliku:", srednia)
except FileNotFoundError:
    print("Plik 'liczby.txt' nie został znaleziony.")
except ValueError:
    print("Błąd konwersji danych na liczbę całkowitą.")
except IOError:
    print("Wystąpił błąd podczas odczytu pliku.")
```
## Python - pliki (zapis do pliku tekstowego)

 $\Box$  metoda write() służy do zapisywania pojedynczych linii lub fragmentów tekstu do otwartego pliku tekstowego

**with open ("zapis.txt", "w") as plik: plik.write("To jest pierwsza linia.\n")plik.write("To jest druga linia.\n")**

 $\Box$  metoda writelines() służy do zapisywania wielu linii tekstu na raz, przyjmuje jako argument listę zawierającą linie tekstu

```
lines = [
"Linia pierwsza pierwsza.\
n"

with open
("zapis.txt", "w") as file:
                                 , "Linia druga.\
n"]file.writelines(lines)
```
# Python - pliki (zapis do pliku tekstowego)

 $\Box$  funkcja print() ma opcjonalny parametr file, który umożliwia zapisywanie tekstu do określonego pliku zamiast na standardowe wyjście (np. ekran)

```
with open
("zapis.txt", "w") as plik:
    print("Linia pierwsza.", file=plik)

print("Linia druga.", file=plik)
```
 $\Box$ dane zapisywane do pliku mogą być formatowane

```
with open
("zapis.txt", "w") as plik:
    imie ="Jan"
    wiek = 30
    plik.write(f"Imię: {imie}, Wiek: {wiek}\n")
```
**Imię: Jan, Wiek: 30**

 $\Box$ 

**90.860**

**42.654**

**85.622**

**6.440**

# Python - pliki (przykład zapisu do pliku tekstowego)

 $\Box$  zapisanie do pliku tekstowego 10 pseudolosowych liczb rzeczywistych z zakresu od 0 do 99 (z dokładnością do 3 cyfr po kropce dziesiętnej)

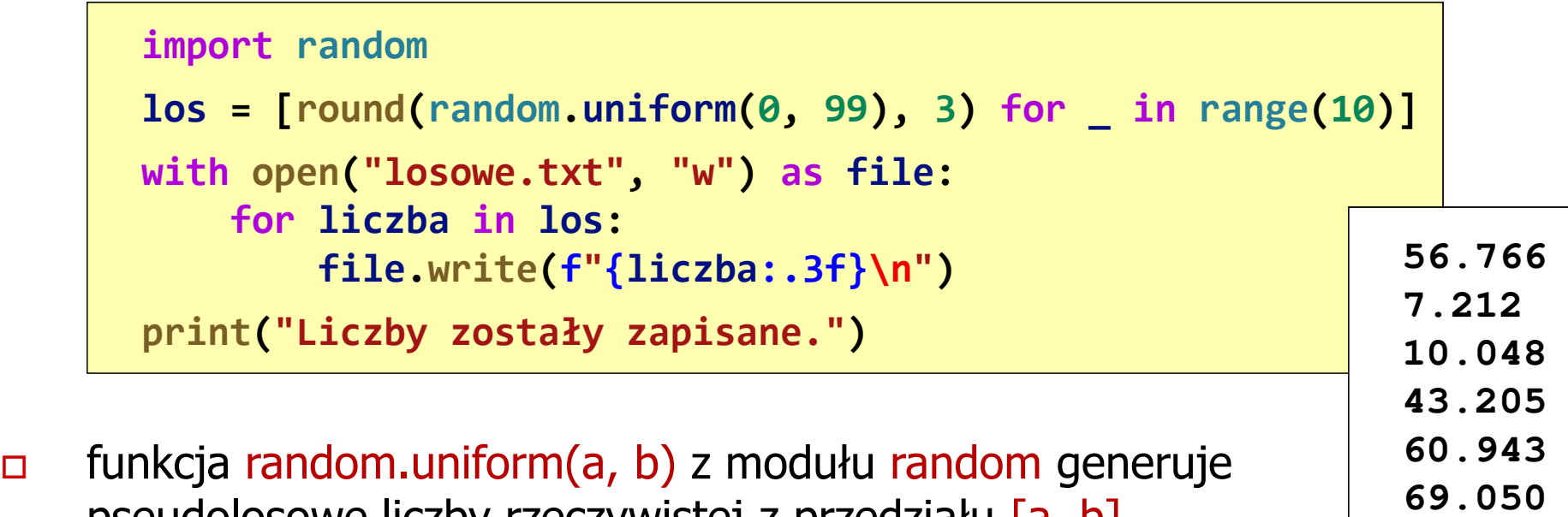

pseudolosowe liczby rzeczywistej z przedziału [a, b] $\Box$  funkcja round(number, ndigit) zaokrągla liczby do określonej liczby miejsc po kropce, gdzie number to zaokrąglana liczba, a <mark>ndigits</mark> to liczba miejsc po kropce

- $\Box$  JSON (JavaScript Object Notation) jest formatem przechowywania i wymiany danych komputerowych opracowanym pierwotnie dla języka JavaScript (pliki z rozszerzeniem <mark>.json)</mark>
- $\Box$  typy stosowane przez JSON:
	- П liczba (zgodne z formatem zmiennoprzecinkowym o podwójnej precyzji)

```
{"wiek" : 25,
"wzrost" : 1.85}
```
П ciąg znaków (jako klucz nie należy stosować znaków diakrytycznych)

```
{"imie" : "Paweł",
"nazwisko" : "Wiśniewski"}
```
- $\Box$  typy stosowane przez JSON:
	- $\overline{\phantom{a}}$ **ENETA Wartości logiczne (true, false)**

```
{"dostepny" : true,"gotowy" : false}
```
 $\mathcal{L}_{\mathcal{A}}$ pusty literał

```
{"dane" : null}
```
k. tabela

```
{"miasta" : ["Opole", "Toruń", "Krosno"]}
```
- $\Box$  typy stosowane przez JSON:
	- $\mathcal{L}$ obiekt

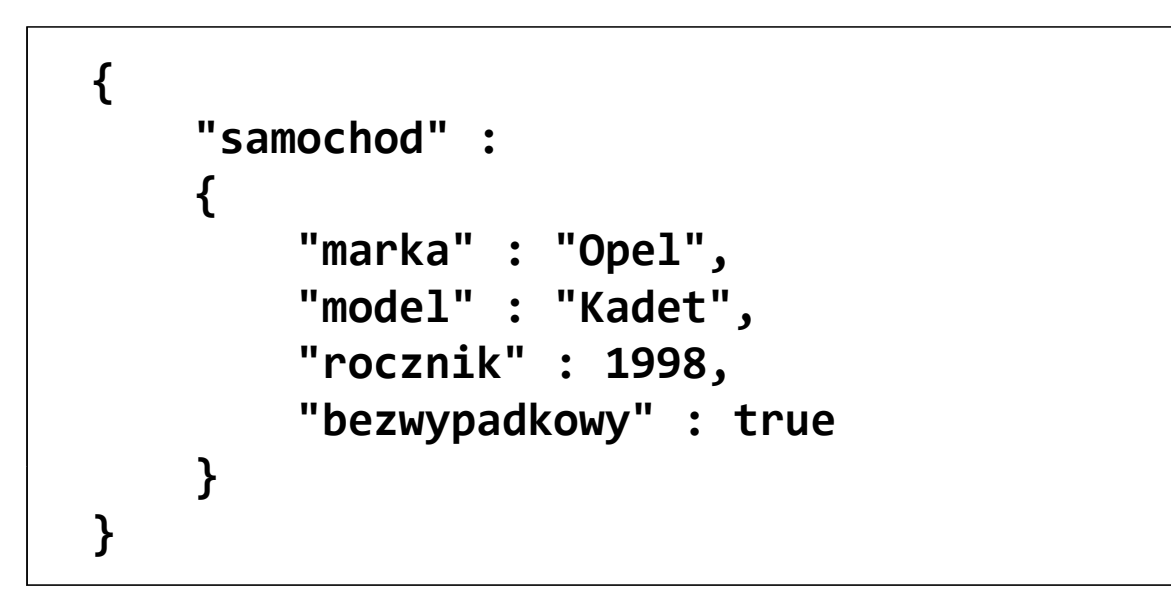

- $\Box$ zaletą formatu JSON jest duża czytelność danych
- $\Box$ inne popularne formaty: CSV, XML, YAML

- $\Box$ w Pythonie do obsługi danych w formacie JSON służy moduł json
- $\Box$ funkcja json.dumps() służy do kodowania danych do formatu JSON

```
import json
data = {"name": "Jan", "age": 30, "city": "Kolno"
}json_string = json.dumps
(data)print(json_string)
```
**{"name": "Jan", "age": 30, "city": "Kolno"}**

```
import json
liczby = [
2, 3, 5, 7, 11, 13]

json_string = json.dumps
(liczby)print(json_string)
```

```
[2, 3, 5, 7, 11, 13]
```
 $\Box$  funkcja json.loads() służy do dekodowania danych JSON do obiektów języka Python

```
import json
json_string ='{"name": "Jan", "age": 30, "city": "Kolno"}'
data = json.loads
(json_string)print(data)
```
**{'name': 'Jan', 'age': 30, 'city': 'Kolno'}**

 $\Box$  funkcje json.dumps() oraz json.loads() umożliwiają bezpośredni zapis i odczyt danych z pliku

```
import json
data = [
1, 2, 3, 4, 5]# Zapis danych do pliku JSON
with open
("data.json", "w") as json_file:
     json.dump(data, json_file)# Odczyt danych z pliku JSON
with open
("data.json data.json
"

loaded_data = json.load
(json_file), "r") as json_file json_file:
print(loaded_data)
```
**[1, 2, 3, 4, 5]**

# Python - format CSV

- $\Box$  CSV (Comma-Separated Values) - prosty format przechowywania danych tabelarycznych, w którym każdy wiersz reprezentuje pojedynczy rekord, a wartości oddzielone są separatorem (najczęściej przecinkiem)
- $\Box$ separator może być również średnikiem, spacją, tabulatorem, itp.
- $\Box$ przykład pliku CSV (dane z oscyloskopu):

```
X,CH1,
Second,Volt,
-3.00000e-04,-3.20e-01,
-2.99000e-04,-6.40e-01,

-2.98000e-04,-7.20e-01,
-2.97000e-04,-1.04e+00,
```
- $\Box$  każdy wiersz danych jest oddzielany od następnego za pomocą znaku nowej linii (newline)
- $\Box$  pierwszy wiersz pliku CSV często zawiera nagłówki kolumn, które opisują zawartość danych w każdej kolumnie

# Python - format CSV (przykład)

 $\Box$  lista imion męskich w rejestrze PESEL stan na 19.01.2024 - imię pierwsze (https://dane.gov.pl/pl/dataset/1667,lista-imion-wystepujacych-w-rejestrzepesel-osoby-zyjace)

**IMIĘ\_PIERWSZE,PŁEĆ,LICZBA\_WYSTĄPIEŃ PIOTR,MĘŻCZYZNA,689313 KRZYSZTOF,MĘŻCZYZNA,641406TOMASZ,MĘŻCZYZNA,536774 ANDRZEJ,MĘŻCZYZNA,533141PAWEŁ,MĘŻCZYZNA,506006 MICHAŁ,MĘŻCZYZNA,492093JAN,MĘŻCZYZNA,477845 MARCIN,MĘŻCZYZNA,449607 JAKUB,MĘŻCZYZNA,426709 ADAM,MĘŻCZYZNA,401674 ŁUKASZ,MĘŻCZYZNA,383582MAREK,MĘŻCZYZNA,378001**

**...**

# Python - format CSV (przykład)

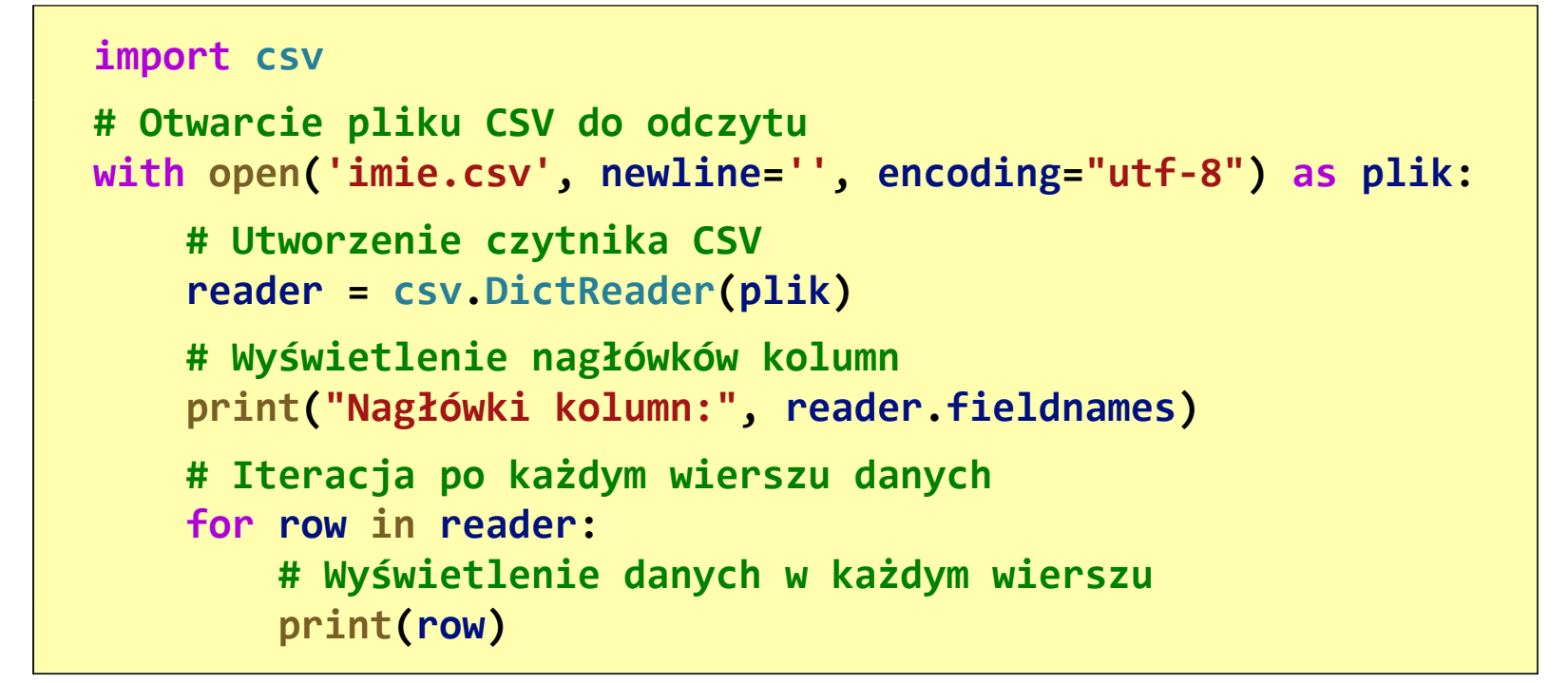

- $\Box$  csv.DictReader() tworzy czytnik CSV, który automatycznie interpretuje pierwszy wiersz jako nagłówki kolumn
- $\Box$ parametr fieldnames zawiera nagłówki kolumn jako listę
- $\Box$  każdy wiersz danych reprezentowany jest jako słownik, gdzie kluczami są nagłówki kolumn, a wartościami są odpowiadające im wartości

# Python - format CSV (przykład)

 $\Box$ wynik uruchomienia programu

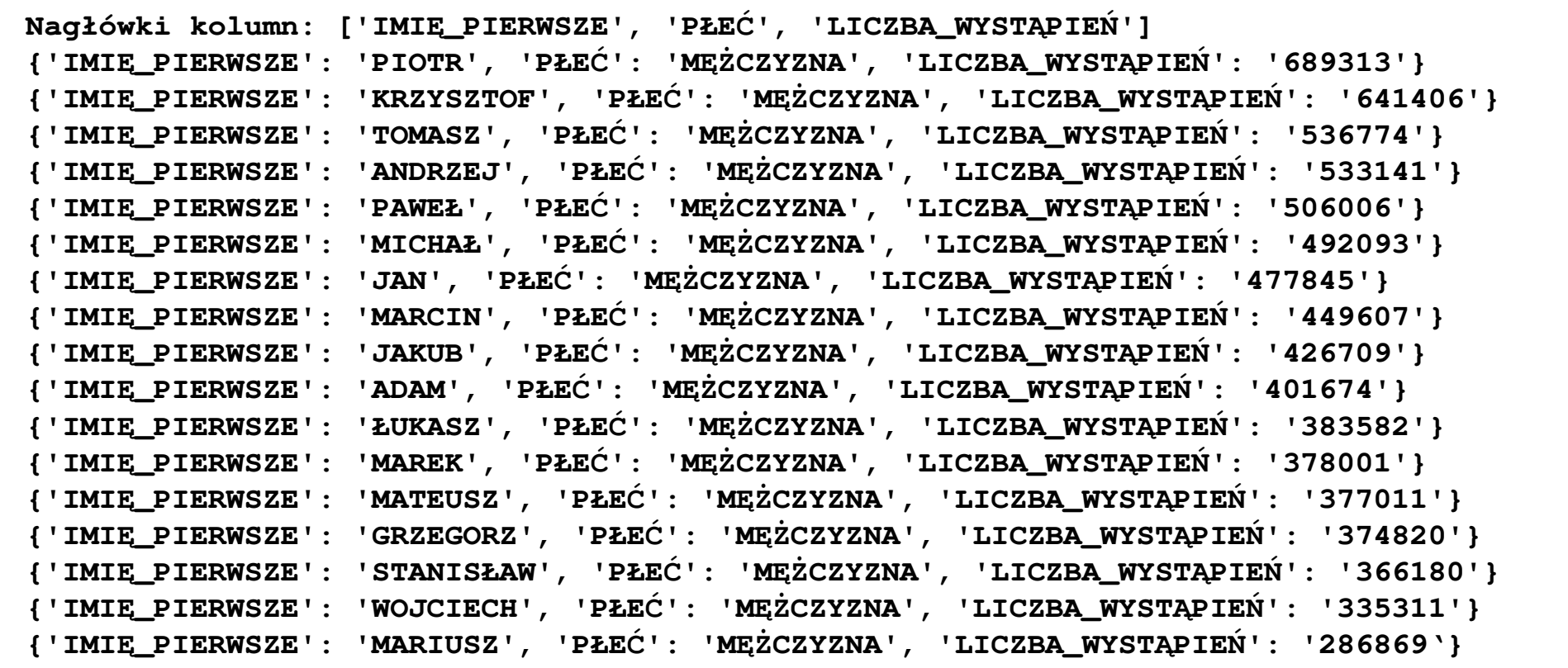

#### Koniec wykładu nr 9

#### Dziękuję za uwagę!